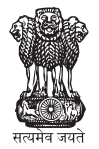

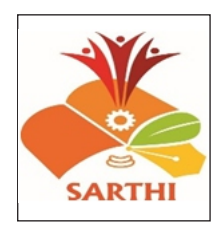

## छत्रपती शाह महाराज संशोधन, प्रशिक्षण व मानव विकास संस्था (सारथी), पुणे

(नियोजन विभागार्तगत महाराष्ट्र शासनाची स्वायत्त संस्था)

## एम एस एम ई टेक्नॉलॉजी सेंटर, इंडो जर्मन टुल रूम (आयजीटीआर), औरंगाबाद

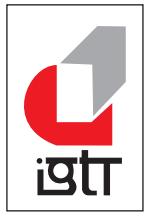

## (भारत सरकारची संस्था, सुक्ष्म, लघु व मध्यम उद्यम मंत्रालय)

सारथी पुणे व इंडो जर्मन टूल रुम (आय जी टी आर) यांच्या द्वारे **मराठा, कृणबी, कुणबी–मराठा आ**णि **मराठा–कुणबी** समाजाच्या **नॉन क्रिमीलेअर** गटाच्या युवक–युवती साठी **पूर्णवेळ, अनिवासी, नि:शूल्क** कौशल्य विकास प्रशिक्षण कार्यक्रमांतर्गत खाली दर्शविलेल्या प्रशिक्षणासमोर नमूद पात्रता धारक उमेदवाराकडून विहीत नमुन्यात अर्ज मागवण्यात येत आहेत

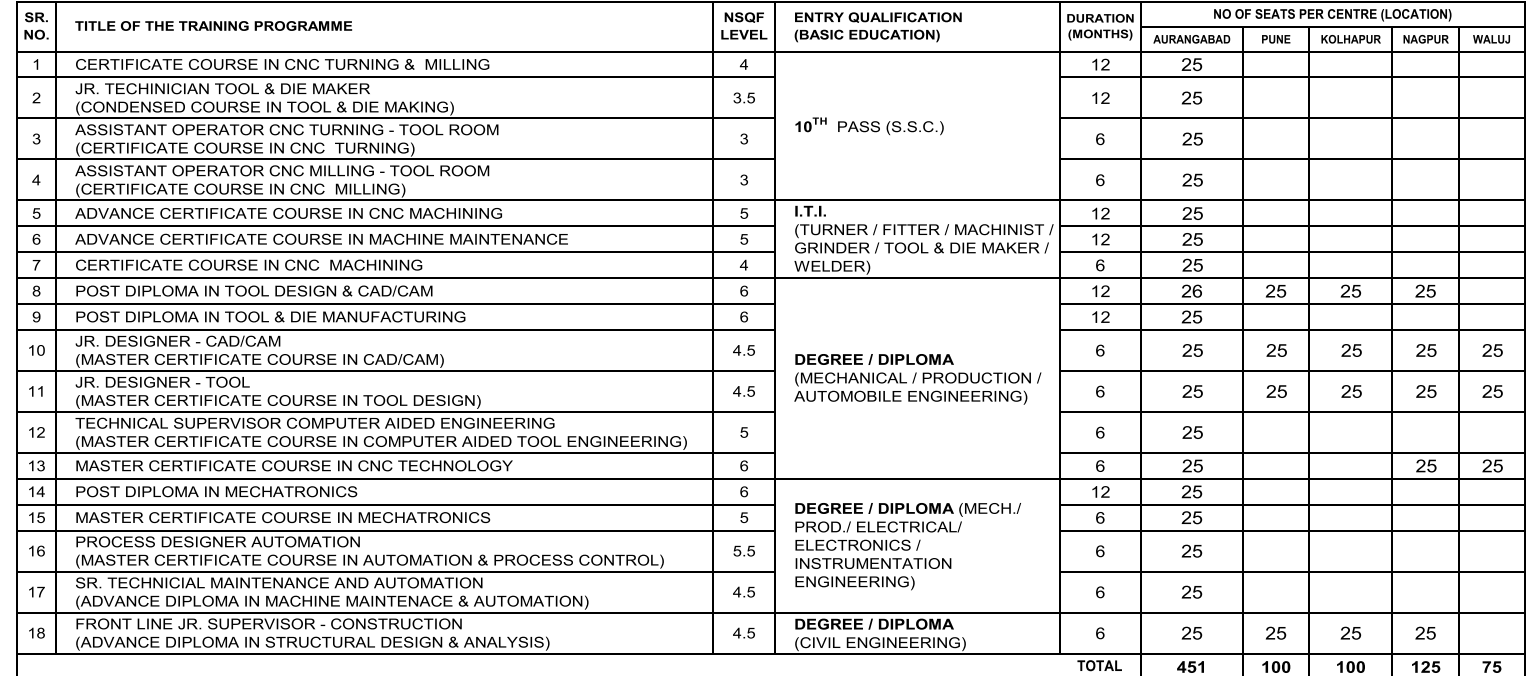

१. उपरोक्त कौशल्य विकास प्रशिक्षण हे **नि:शूल्क** असून सदर प्रशिक्षणाचा प्रशिक्षण खर्च **सारथी, पुणे** मार्फत करण्यात येईल.

२. उपरोक्त कौशल्य विकास प्रशिक्षण हे **पर्णकालीन** असन, सदर कौशल्य विकास प्रशिक्षण **आयजीटीआर, औरंगाबाद** या राष्ट्रीय पातळीवरील भारत सरकारच्या संस्थेद्वारे **औरंगाबाद** व या संस्थेच्या **वाळुज औरंगाबाद, पुणे, नागपूर व कोल्हापुर** उपकेंद्रात (सब सेंटर) देण्यात येईल.

सदर प्रशिक्षण हे अ**निवासी (Non Residential)** असुन, प्रशिक्षणा दरम्यान राहणे व जेवणाची व्यवस्था प्रशिक्षणार्थ्यास स्वःखर्चाने करावी लागेल. 3.

- **मराठा, कुणबी, कुणबी मराठा** आणि **मराठा कुणबी** समाजाच्या नॉन क्रिमीलेयर गटाच्या वयोगट १८ ते ३५ मधील गरजू व इच्छुक पात्रता धारक उमेदवारांनी ऑन लाईन अर्ज व 8. त्याअनूषंगिक कागदपत्रासह सादर करावेत.
- ५. संबधित उमेदवारांनी निवड कार्यक्रमस्थळी **मूळ कागदपत्रासह** स्व:खर्चाने उपस्थित राहावे याची नोंद घ्यावी.
- प्राप्त अर्जांमधुन निकषांच्या आधारे अर्जाची छाननी करुन निवडक उमेदवारांना **पात्रता प्रवेश परिक्षा** व **मुलाखती** साठी बोलावण्यात येईल, पात्र उमेदवारांची यादी संकेतस्थळावर प्रसिध्द करण्यात  $\epsilon$ . यईल, अपूर्ण असलेले तसेच मुदती नंतर आलेले अर्ज विचारात घेतले जाणार नाहीत.(पातत्रा प्रवेश परिक्षा ईंग्रजी,गणित,व सामन्यज्ञान या विषयावर आधारीत राहील)
- ७. उमेदवारास **नॉन क्रिमिलेयर** किंवा EWS (Economically Weaker Section) असल्याचे प्रमाणपत्र सादर करणे आवश्यक आहे.
- ८. ज्या उमेदवाराकडे जातीचे प्रमाणपत्र नसेल अशा उमेदवारांची जात ही शाळा/महाविद्यालय सोडल्याच्या दाखल्यावरुन (टी सी / एल सी) ग्राह्य धरण्यात येईल.
- ९. उमेदावारांनी ज्या प्रशिक्षण केंद्राची निवड केली आहे त्याच प्रशिक्षण केंद्रावर त्यांची पात्रता प्रवेश परीक्षा,मुलाखत व कागद पत्रांची पडताळणी करण्यात येईल.
- १० ज्या उमेदवाराना आयजीटीआर औरंगाबाद, पुणे, नागपूर व कोल्हापूर यापैकी जिथे प्रशिक्षण घ्यायचे आहे त्यांनी त्याच सेंटरच्या खाली दिलेल्या QR Code किंवा संस्थेच्या संकेतस्थळावर<br>(Website) जाऊन ऑन लाईन अर्ज सादर कारावेत.
- ११. प्रशिक्षणासाठी निवड झालेल्या उमेदवारांची यादी **आयजीटीआर** व **सारथीच्या** संकेतस्थळावर प्रसिध्द करण्यायत येईल.
- १२. प्रशिक्षण सुरु झाल्यानंतर, उमेदवारांस प्रशिक्षणास गैरहजर राहता येणार नाही अथवा प्रशिक्षण मध्येच सोडून जाता येणार नाही.
- १३. एखाद्या अभ्यासक्रमासाठी प्रशिक्षणार्थी संख्या मंजूर संख्येपेक्षा कमी पडत असेल तर तो अभ्यासक्रम सूरु होण्यास विलंब होऊ शकतो.
- १४. प्रशिक्षणाच्या अभ्यासक्रमाचे घटक, कालावधी, स्थान व प्रवेश क्षमतेबाबतचे सर्व अधिकार संस्थेकडे राखीव असतील.

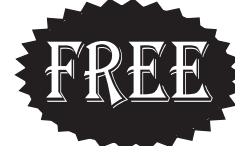

अर्ज स्विकारण्याची अंतिम तारीख : २०/०७/२०२४ पात्रता प्रवेश परीक्षा, कागदपत्रांची पडताळणी व मुलाखत : २३/०७/२०२४

प्रशिक्षण सुरु होण्याची तारीख : २९/०७/२०२४ ● प्रशिक्षण ठिकाण : इंडो जर्मन टूल रुम, औरंगाबाद. वआय जी टी आर चे वाळुज औरंगाबाद, पुणे, नागपूर, कोल्हापुर उपकेंद्र(सबसेंटर) अर्जासोबत अपलोड /जोडावयाची कागद पत्रे :१) विहीत नमुन्यातील व फोटोसहीत परिपूर्ण अर्ज २) प्रशिक्षणानुसार आवश्यक शैक्षणिक व व्यवसायिक प्रमाणपत्र (दहावी, बारावी, आय टी आय,डिप्लोमा, डिग्री, ई.) ३) जातीचे प्रमाणपत्र / शाळा सोडल्याचा दाखला (टी सी/ एल सी ) ४) नॉन क्रिमीलेयर प्रमाणपत्र ५) जन्म दाखला ६) महाराष्ट्र राज्याचा रहिवासी प्रमाणत्र ७) आधार कार्ड ८) स्वतःचा फोटो ९) स्वतःची सही १०) मेडीकल फिटनेस सर्टीफिकेट

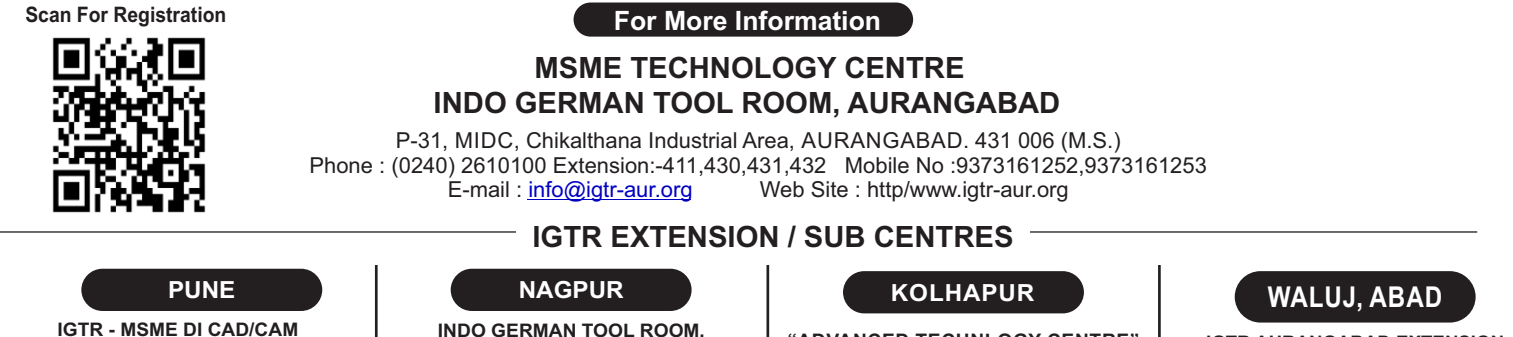

**TRAINING CENTRE** EXTENSION CENTRE, PUNE - I Near PMT Workshop, Shakarshet Road, M.S, INDIA, Swargate, Pune - 411 037 Phone: 0091 - (020) 24440861<br>Mobile No: 9373050101 E-mail: igtr\_pune@yahoo.co.in

**INDO GERMAN TOOL ROOM, AURANGABAD** EXTENSION CENTRE, NAGPUR P-142, MIDC Hingna Nagpur- 440028 M.S. INDIA Tel. No.: (07104) 297136,<br>Mobile No.: 9075095552 E-Mail: training\_ngp@igtr-aur.org

"ADVANCED TECHNLOGY CENTRE" IGTR, AURANGABAD<br>EXTENSION CENTRE, KOLHAPUR Shivaji University, Vidya Nagar,<br>Kolhapur- 416004 M.S. INDIA Mobile No.: 9423801370, 8806615925 E-Mail: atckolhapur@igtr-aur.org<br>cdr.adtech@unishivaji.ac.in

**IGTR AURANGABAD EXTENSION CENTRE (WALUJ)** Plot No. P-179, MIDC Industrial Area, Waluj-431136 Aurangabad M.S, INDIA<br>Mobile No. 9881718393, 9373161256 Email Id. igtrecwaluj@igtr-aur.org